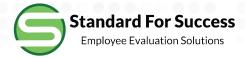

# **Teacher Created Artifacts**

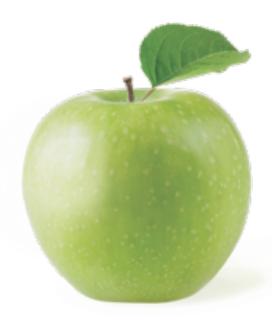

### Emily Mullins Evaluation Ending Jun 2017 \$

Show Legend - View as PDF

Primary Evaluator:

Evaluation Group: Group 2 - 60.0% Employee Evaluation Rubric - 20.0% Individual Growth Model - 15.0% Student Learning Outcome - 5.0% School-Wide Learning Measure

#### **Observations Artifacts** Jan 15, 2018 - Self Assessment hide/show 1 Create New Dec 30, 2016 - Complete Sandy hide/show 2 New Jan 18, 2017 - In Review Buffett hide/show 3 Oct 23, 2017 - Complete Buffett hide/show 4 New Jan 15, 2018 - In Review Sand hide/show 5 Request Outside Evaluator Overview Start New Pre-Observation Form **Admin Forms** Walk-Throughs Overview View 2 Walk-Throughs - View Summary Goals Overview **Finalization Test Forms** Overview

#### Professional Development Tasks

Create New - View Tasks: (2 open) (1 closed)

#### **Student Learning Objectives**

#### Professional Growth Plan

View

### **Message from Sandbox School District 1.0**

SLOs are due October 1.

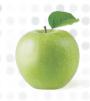

## Artifacts, cont.

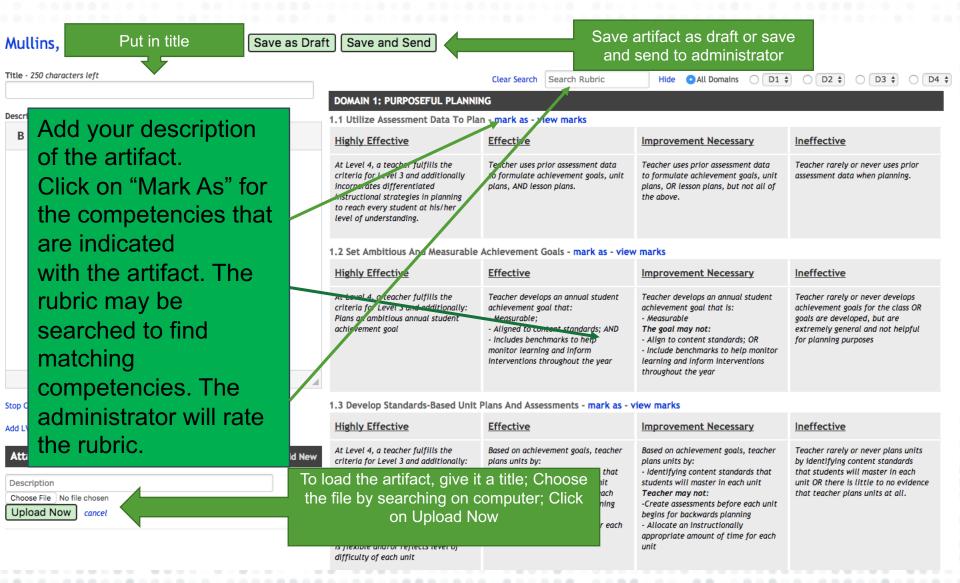